# **Installation instructions Copper Network Card (EN)**

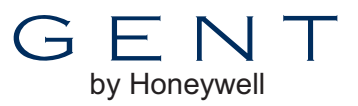

# **(VIG-NC) for EN54 Vigilon Network**

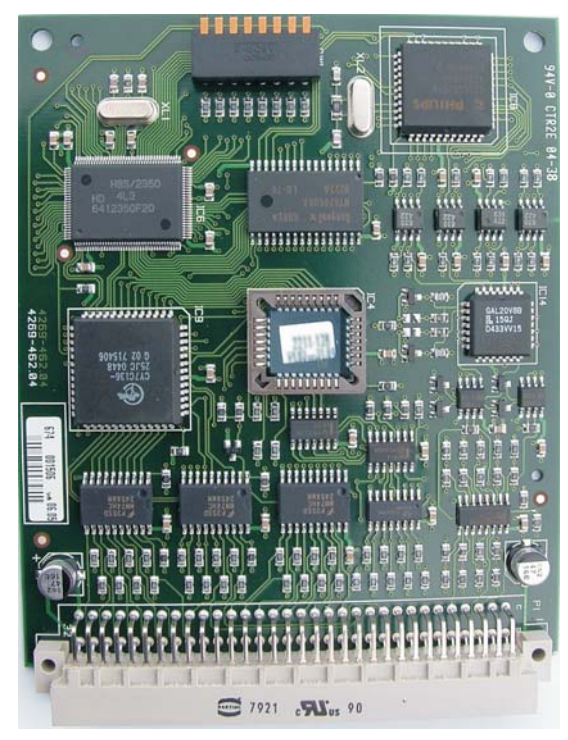

This copper network card is used to allow data to pass between control panels and network nodes installed in a networked fire system. The card must be plugged into the backplane of the panel or node in a dedicated slot. When it is plugged into the slot P8 on the backplane the external cables must be connected to terminal block P10, which is also on the backplane.

The dual-in-line switches on the card are set to program the address number and baud rate.

0 **Where a copper network card is plugged into a control panel or network node, ensure the panel/node Local Controller software is at Version 4.00 or later.**

#### This network card can be installed in: *Vigilon Fire Panels*

- VIG1
- VIG1-NET
- VIG2
- VIG2-NET
- VIG3
- VIG3-NET
- VIG4
- VIG4-NET

*Vigilon Network Node*

• VIG-NODE.

### **Technical data**

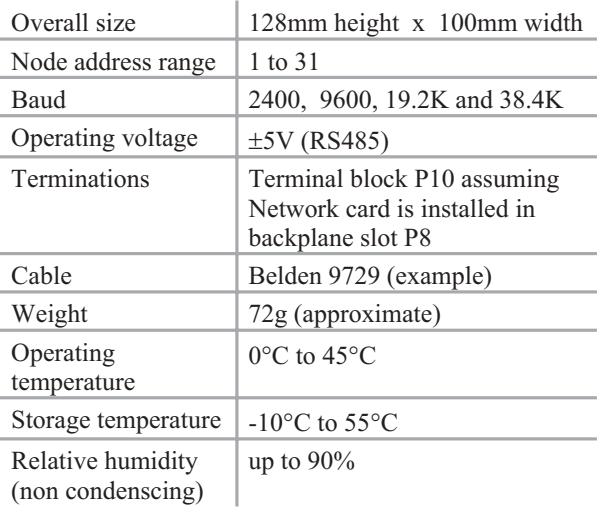

Using the Copper Network card a maximum of up to 31 Control panels and Network nodes can be connected in a secure network loop, with up to 1.2Km cable distance between panels/nodes dependent on cable type.

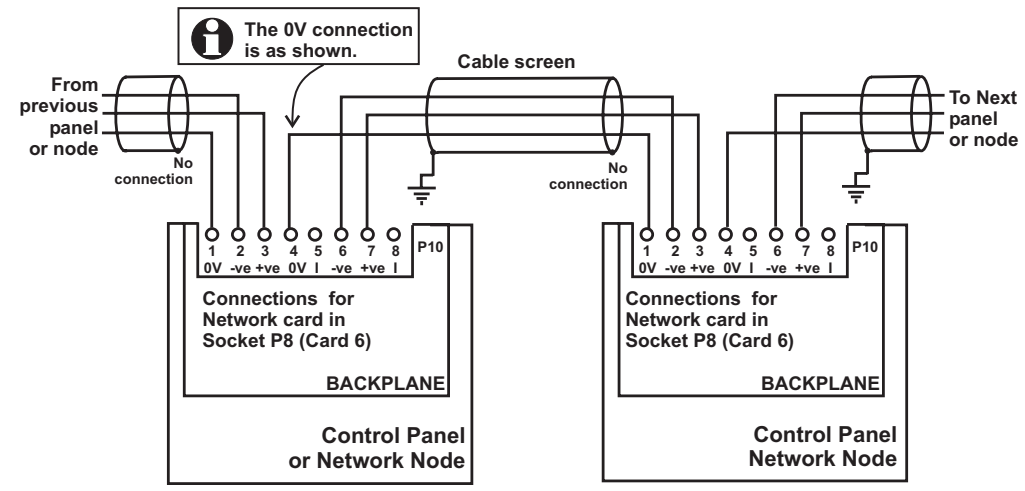

## **Connecting the Panels and Nodes**

#### **Switch settings**

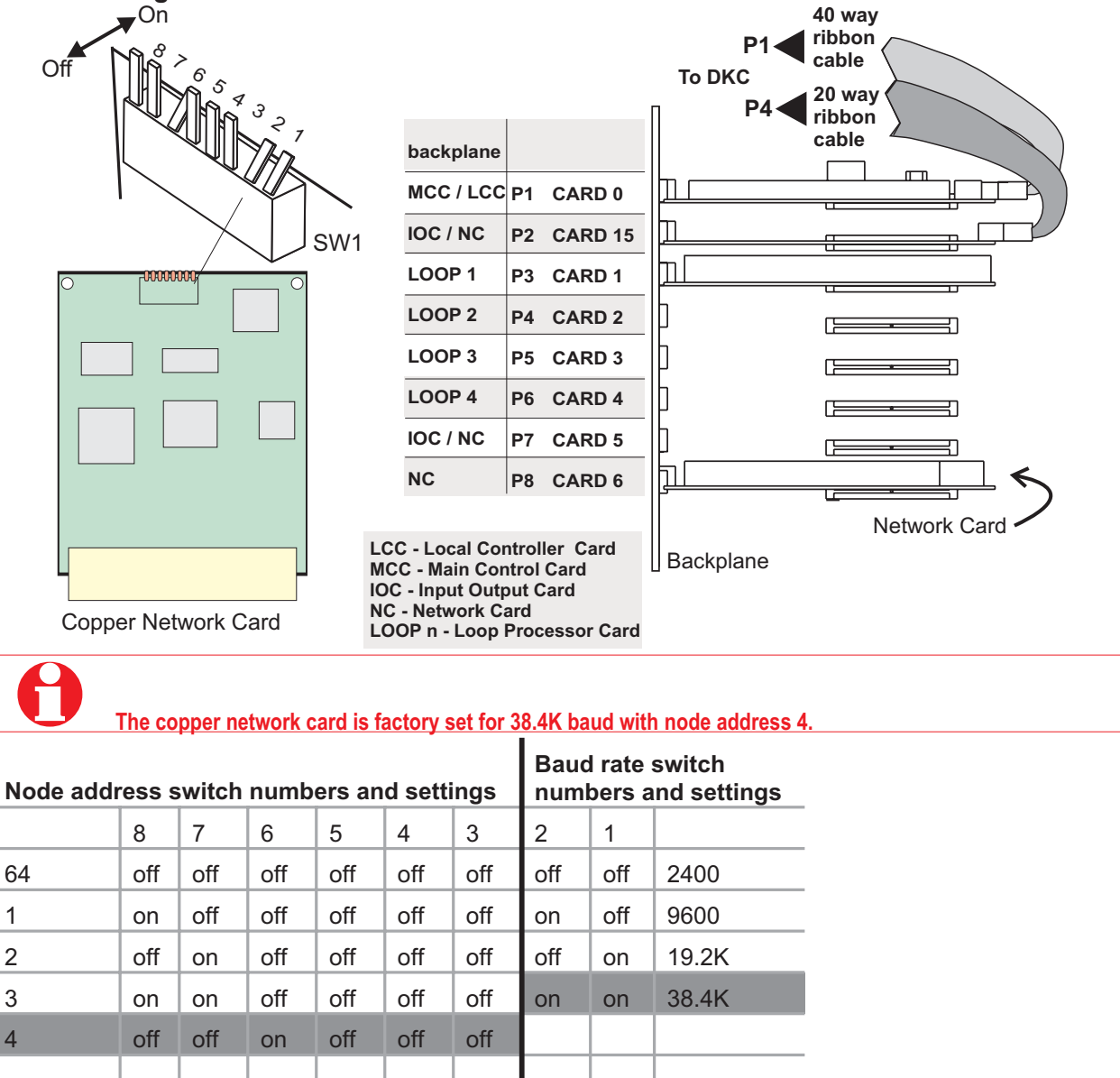

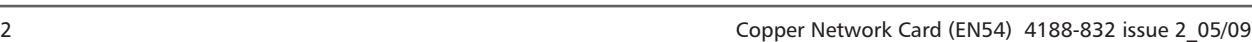

Do not dispose of with your normal household waste.

At the end of their useful life, the packaging, product and batteries should be disposed of via a suitable recycling centre.

Do not burn.

**WEEE Directive:**

Website: www.gent.co.uk

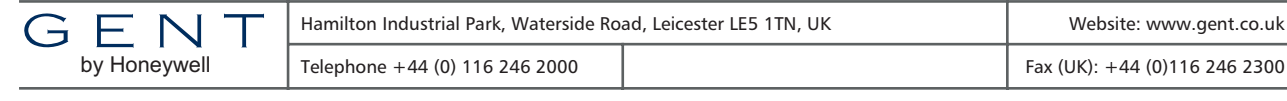

Address **Baud** 

63 on on on on on on

- factory settings